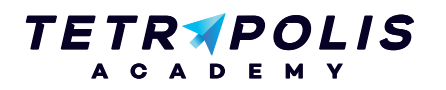

# **FORMATION 3D Maîtriser l'usage des imprimantes 3D**

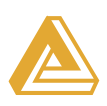

Abordez l'ensemble des aspects de l'impression 3D au travers de cette formation qui vous permettra de comprendre tous les enjeux et les perspectives de cette technologie en plein essor.

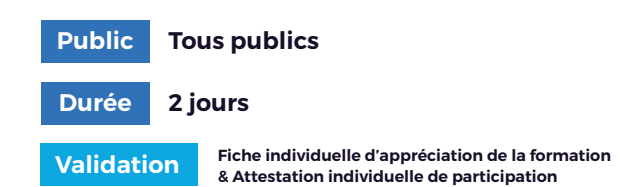

### **Pré-requis Comparished Apple 2016**

Avoir une bonne connaissance de l'outil informatique

Appréhender le contexte de l'impression 3D Comprendre les perspectives, les enjeux,

les possibilités et les limitations de cette technologie

Être capable de sélectionner la technologie d'impression adaptée à son activité

Maîtriser l'ensemble des étapes d'une impression 3D, de la modélisation à l'impression

Être capable de régler une imprimante 3D pour une finition optimale

## **PROGRAMME Journée 1**

#### Introduction : L'essor de l'impression 3D 1 Créer un fichier imprimable

- Un peu d'histoire
- Le contexte et les enjeux
- Le développement grand public

#### Les différentes technologies de l'impression 3D 5 2

- Comprendre les principes de fonctionnement
- Avantages et inconvénients des différentes technologies

#### (3) Choisir les bons moyens d'impression en fonction de son contexte

• Auditer et comprendre les enjeux et les moyens et ressources nécessaires

• Algorithme d'aide au choix (imprimantes industrielle, imprimantes professionnelles, imprimantes grand public, solutions d'impression en ligne)

#### 4) Créer un fichier imprimable

- Trouver un fichier 3D : les différentes solutions
- Rendre imprimable un fichier 3D : manipuler les STL
- Créer les fichiers d'impression : logiciels de SLICING

#### Imprimer son premier objet sur une imprimante grand public

- Trouver un fichier 3D
- Créer le fichier 3D imprimable
- Créer le fichier d'impression gcode
- Imprimer son modèle en plastique (PLA)

Allée du 9 Novembre 1989, Z.A. de la Garde Bâtiment 2, 49240 Avrillé

**09 72 55 32 04** bonjour@tetrapolis-academy.fr www.tetrapolis-academy.fr

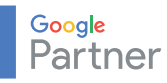

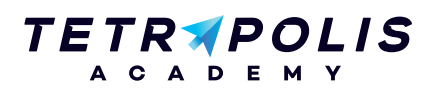

# **FORMATION 3D Maîtriser l'usage des imprimantes 3D**

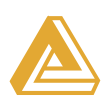

#### **PROGRAMME Journée 2**

#### (1) Appréhender les imprimantes 3D grand public

- Formats d'impression
- Possibilités et contraintes techniques
- Matières imprimables
- Exemple d'impression

#### (2) La modélisation 3D pour l'impression 3D

- Comprendre les principes de la création d'un modèle 3D : infographie 3D et CAO
- Concevoir des modèles 3D pour les imprimer : les bonnes pratiques

### Modéliser une pièce 3

- Choix d'un logiciel gratuit : BLENDER (infographie) ou FreeCAD (CAO)
- Initiation à l'utilisation du logiciel
- Exercice pratique

#### (4) Impression et réglages des paramètres d'une imprimante (CubeX ou Builder)

- Créer le fichier imprimable à partir de la pièce modélisée
- Régler l'impression
- Lancer l'impression
- Analyser les résultats et mettre en place des plans d'expériences

Allée du 9 Novembre 1989, Z.A. de la Garde Bâtiment 2, 49240 Avrillé

**09 72 55 32 04** bonjour@tetrapolis-academy.fr www.tetrapolis-academy.fr

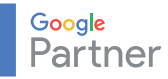